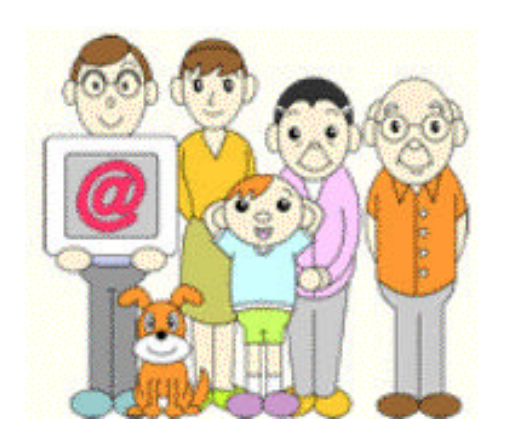

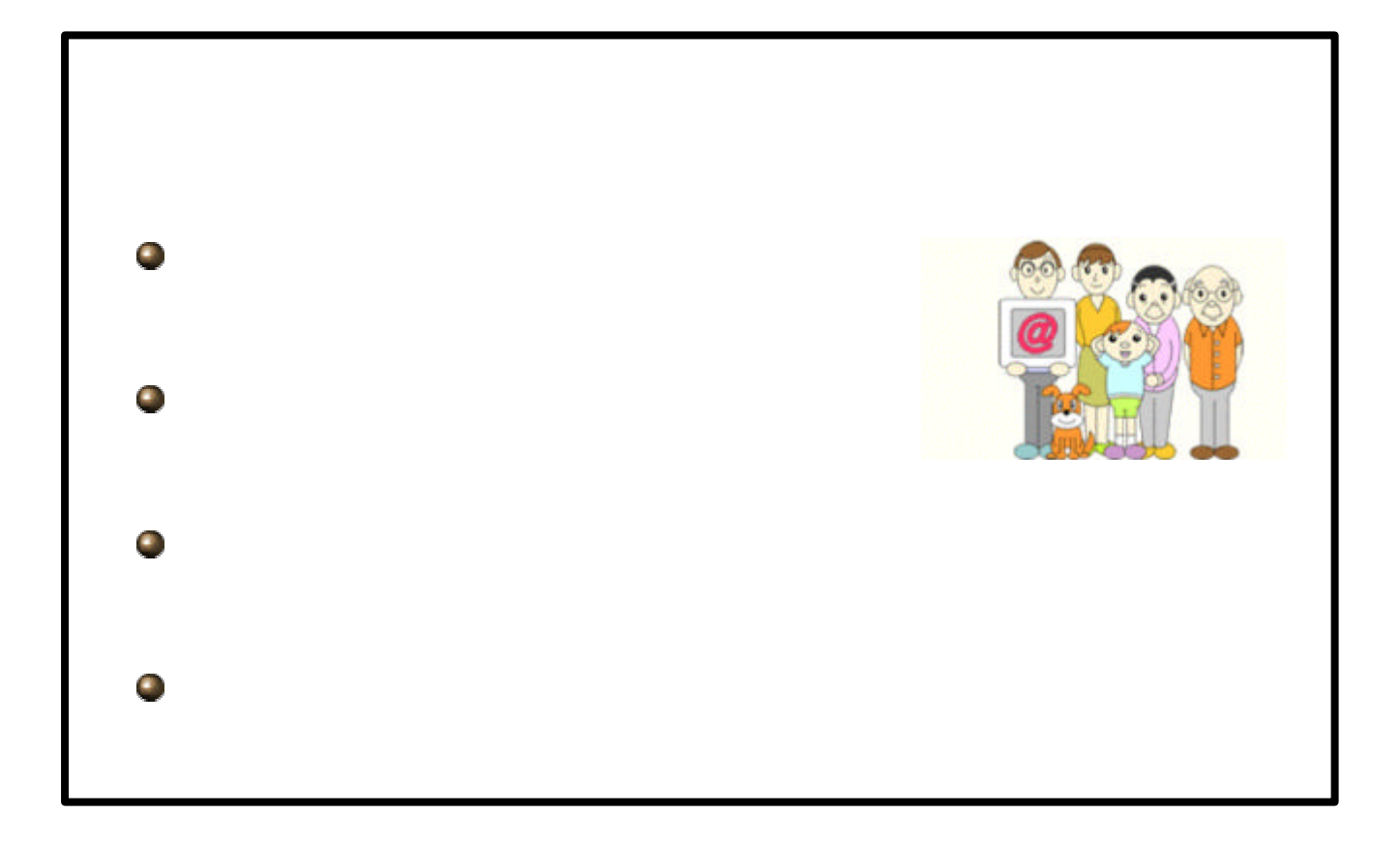

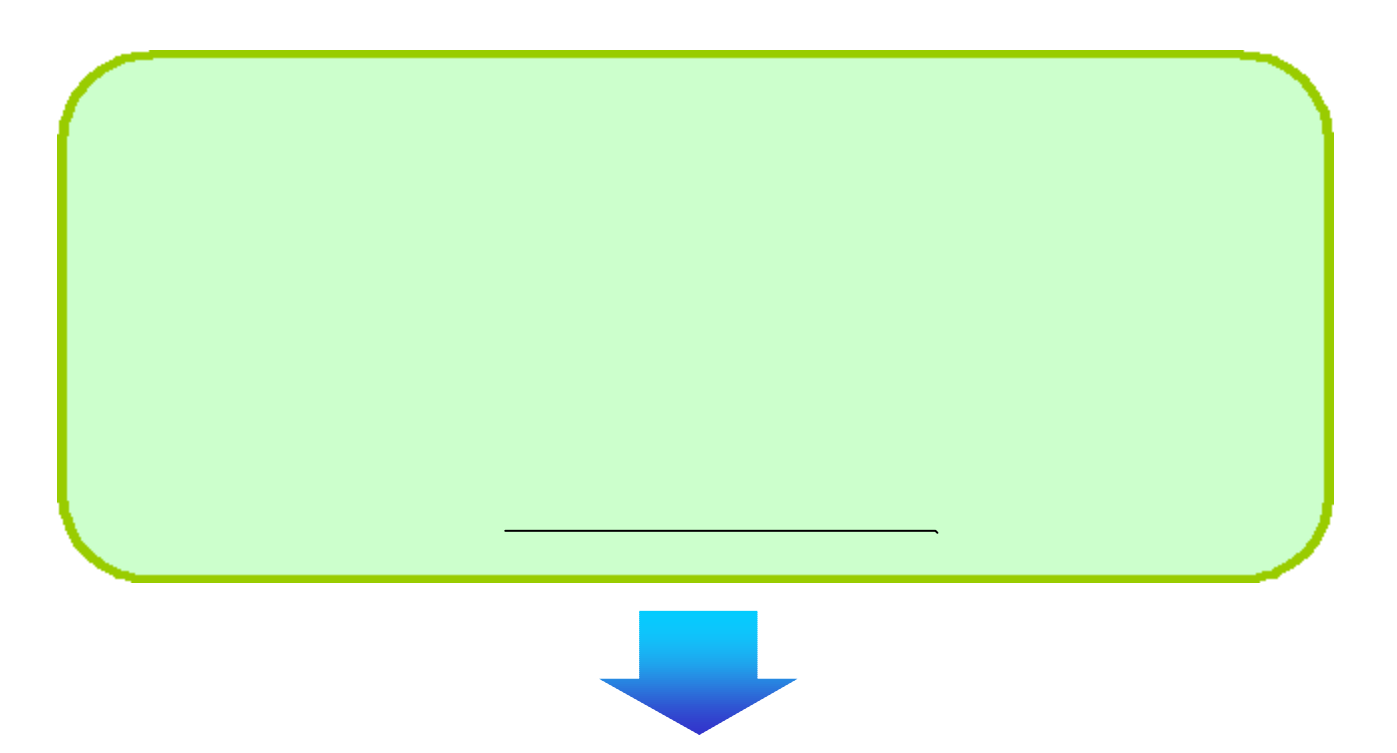

• 機器やブラウザの改良も重要ですが、ウェブコン

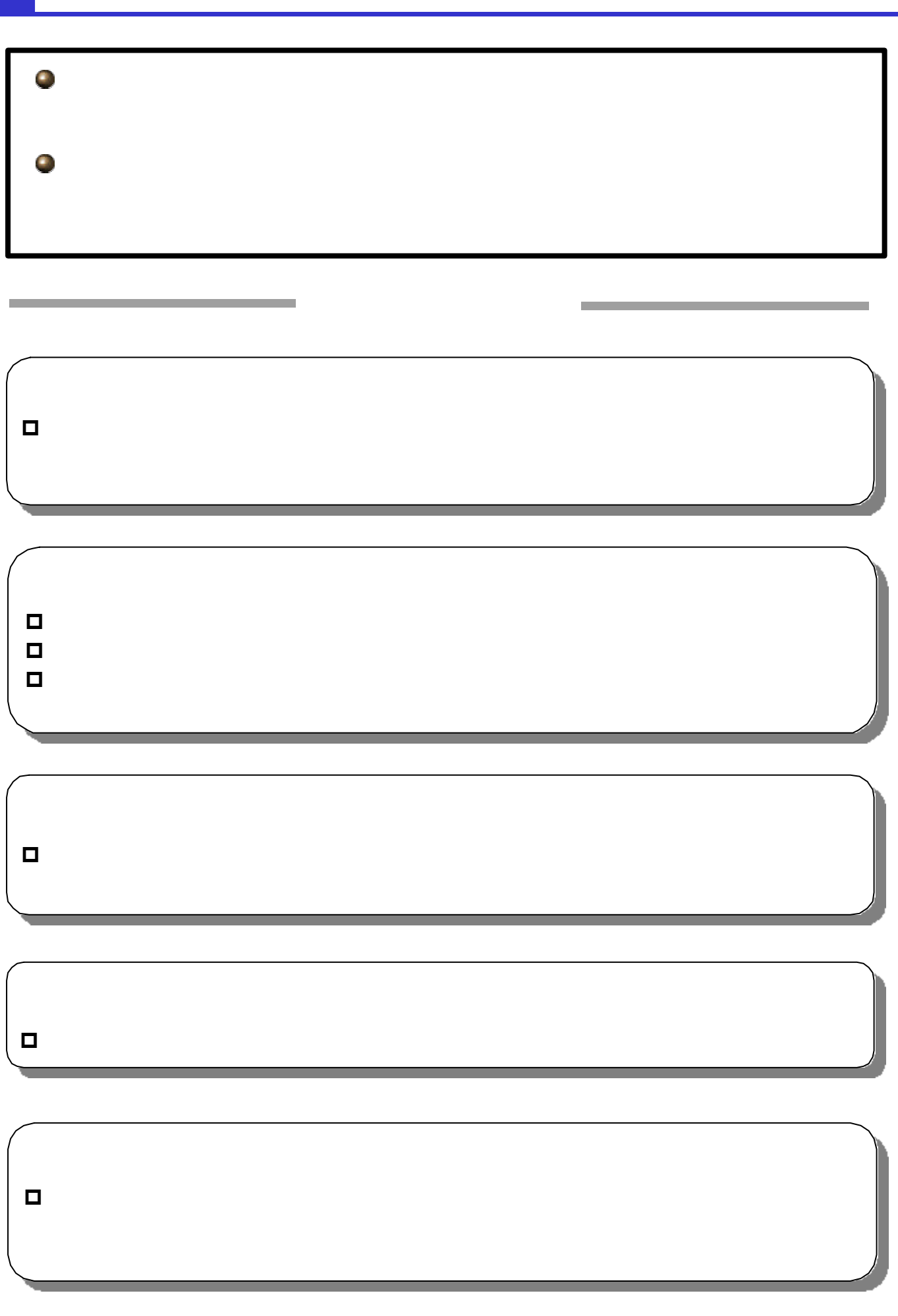

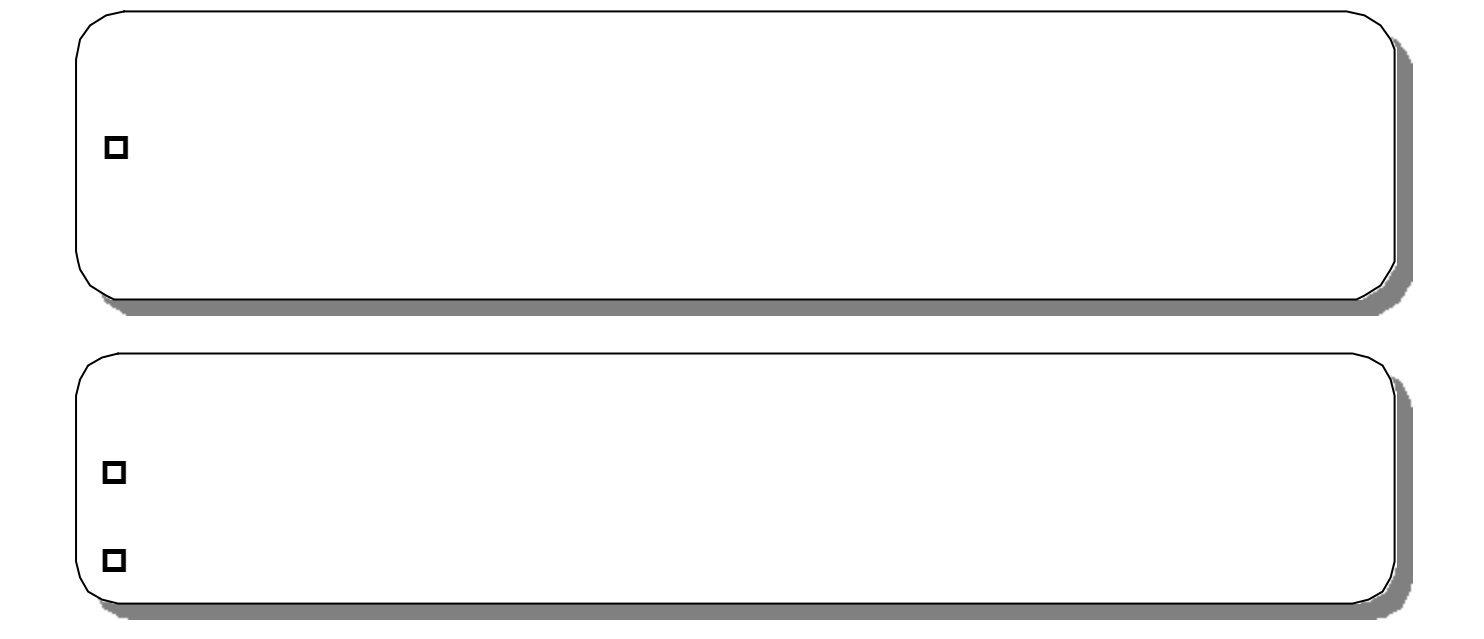

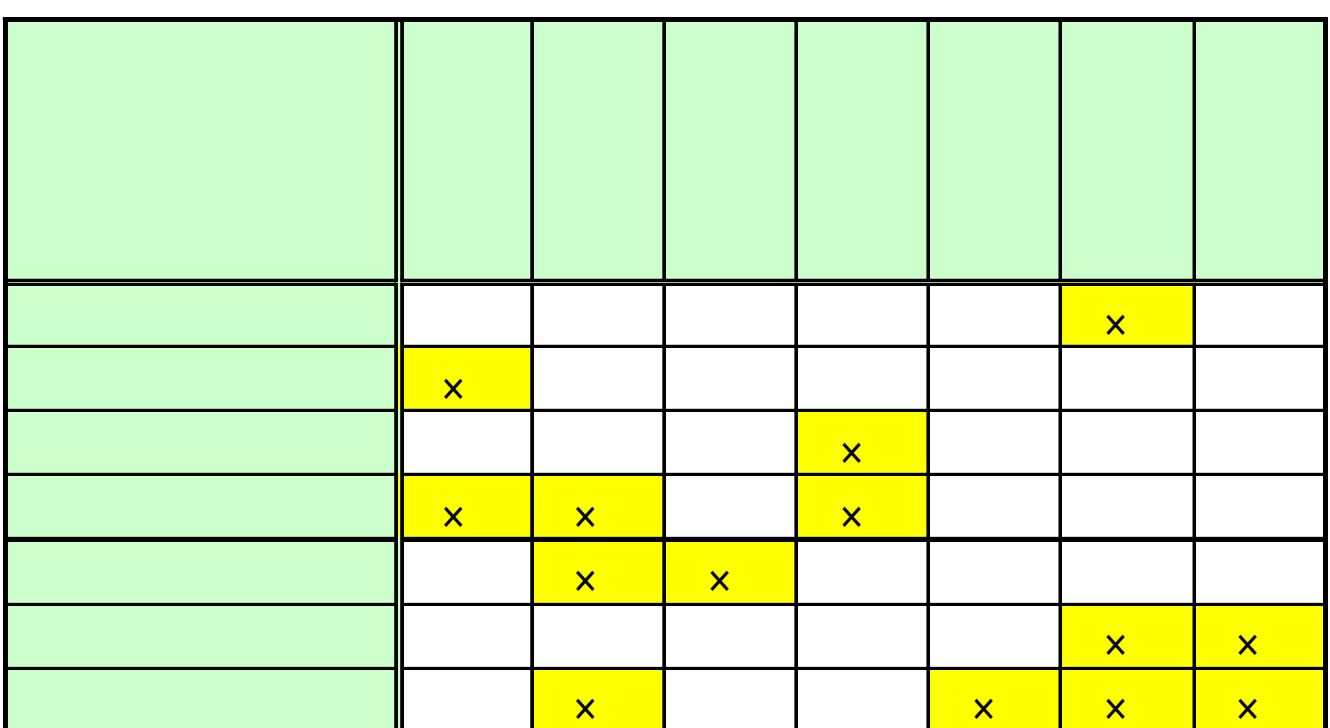

 $\overline{\phantom{a}}$ 

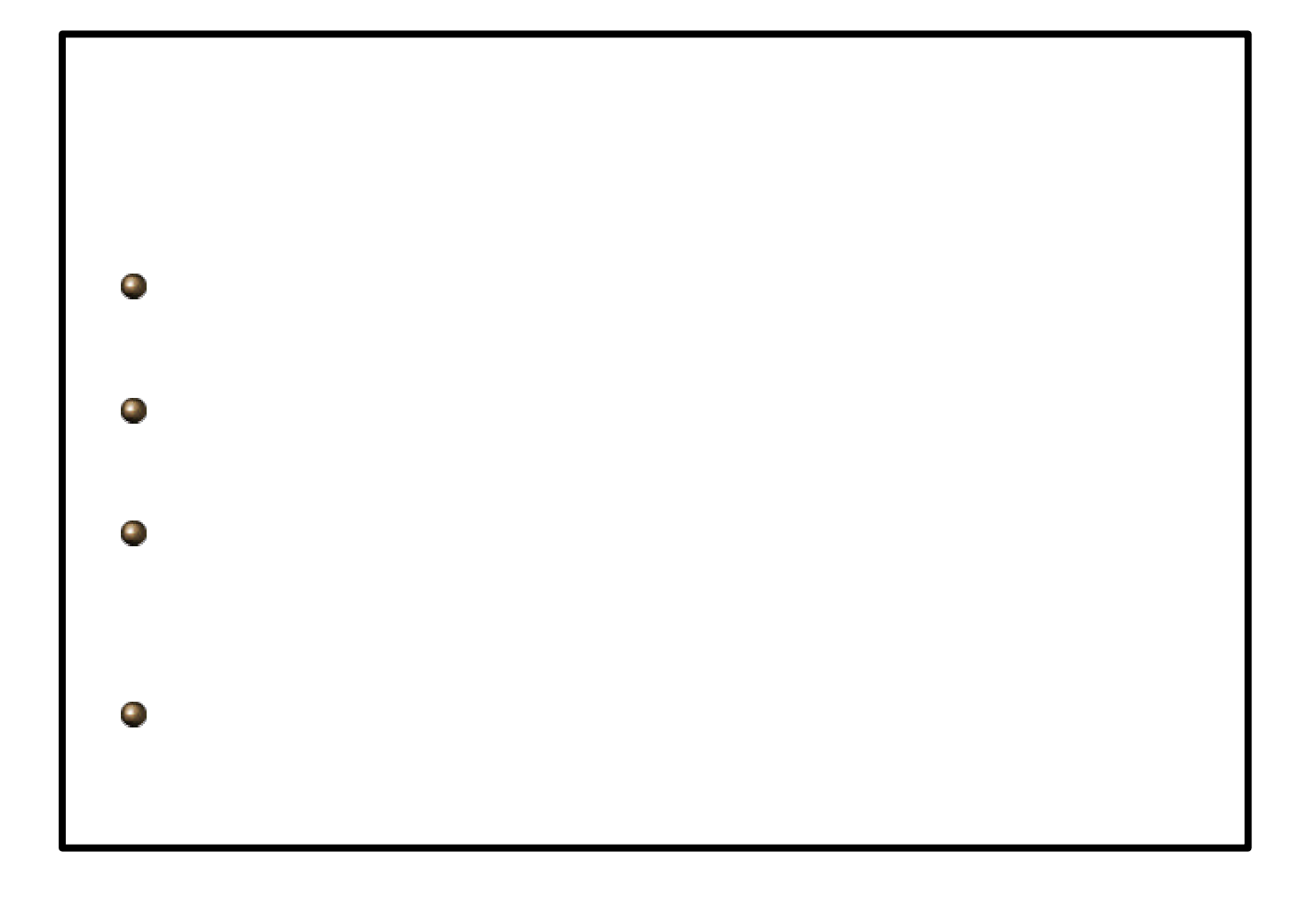

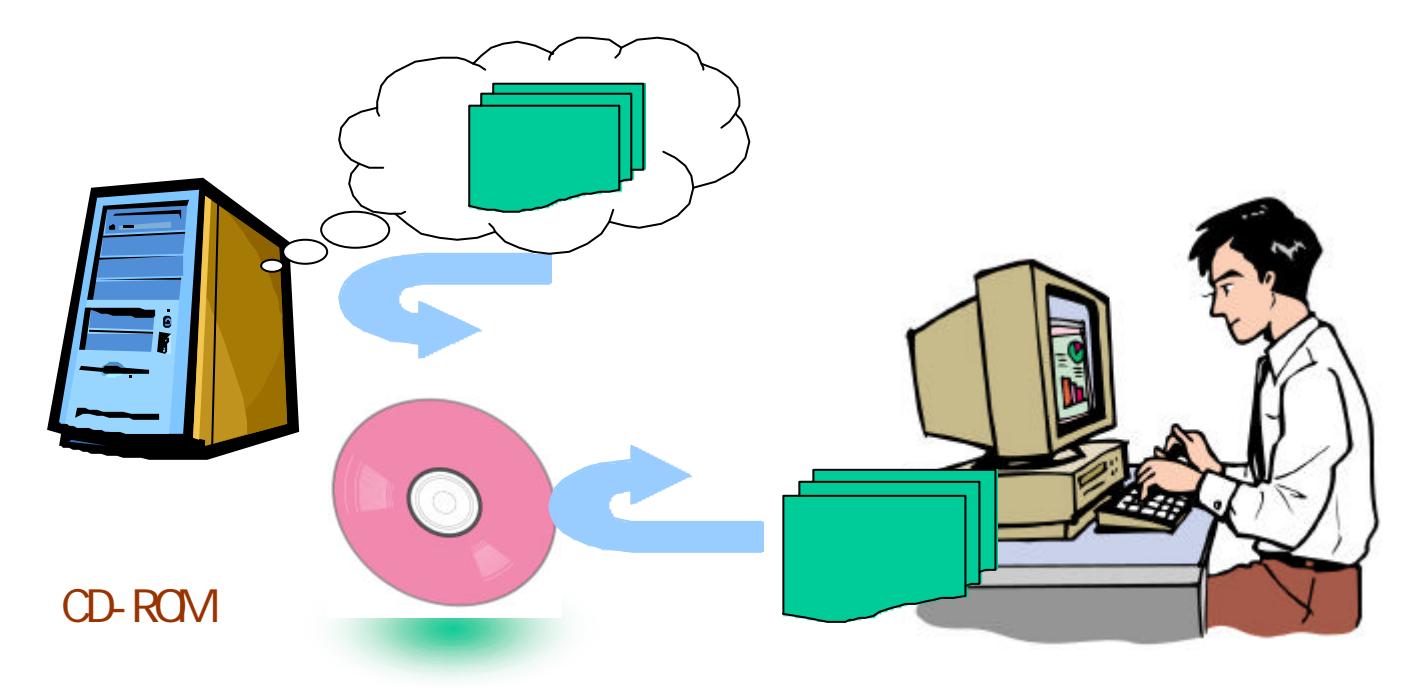

Consortium

World Wide Web

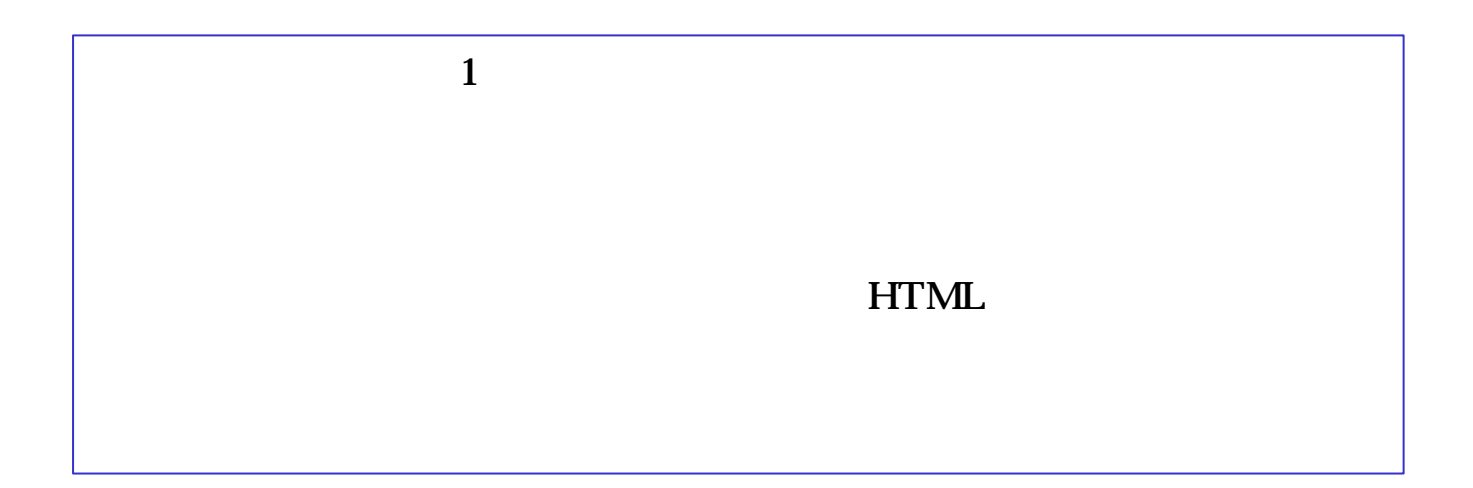

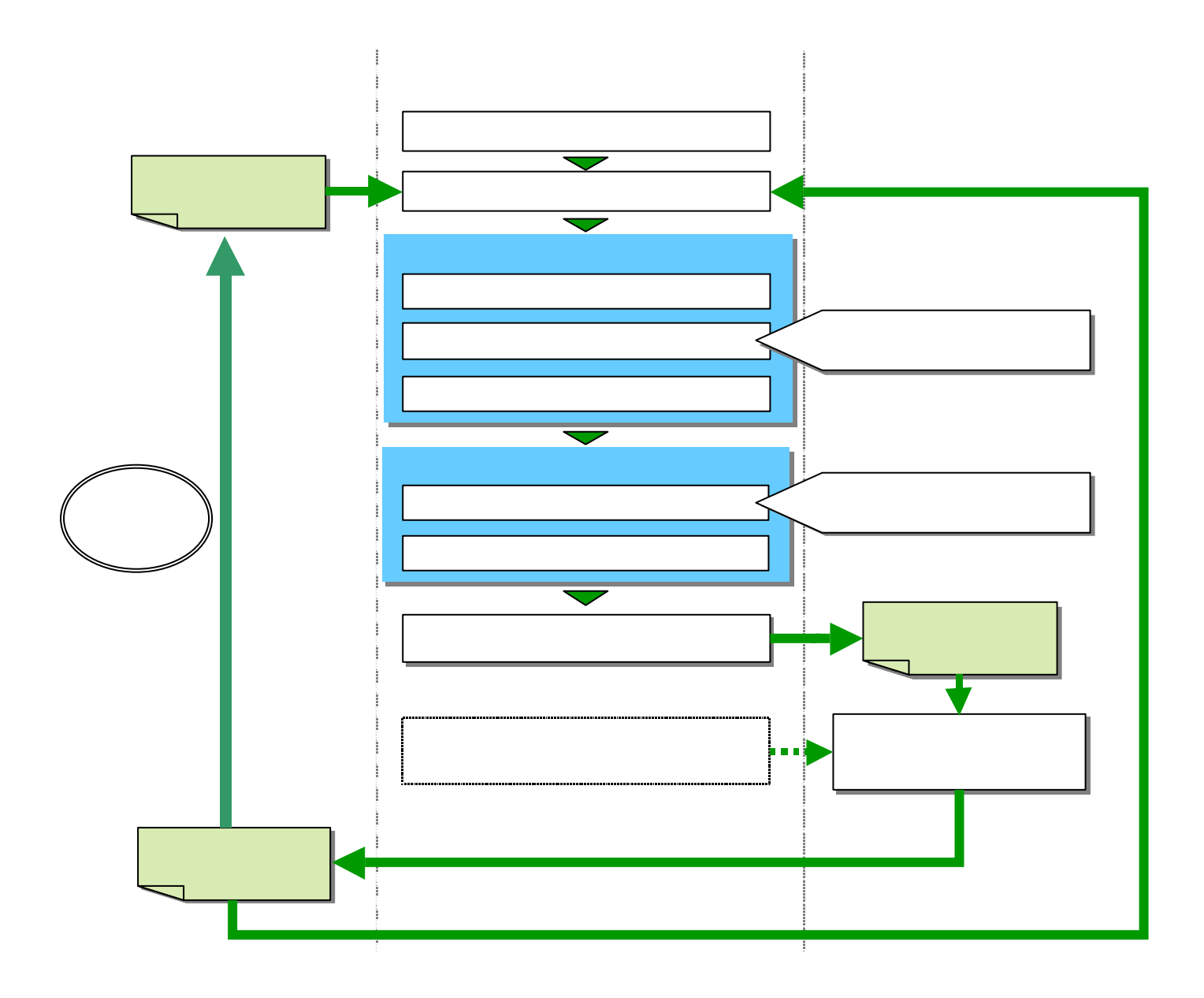

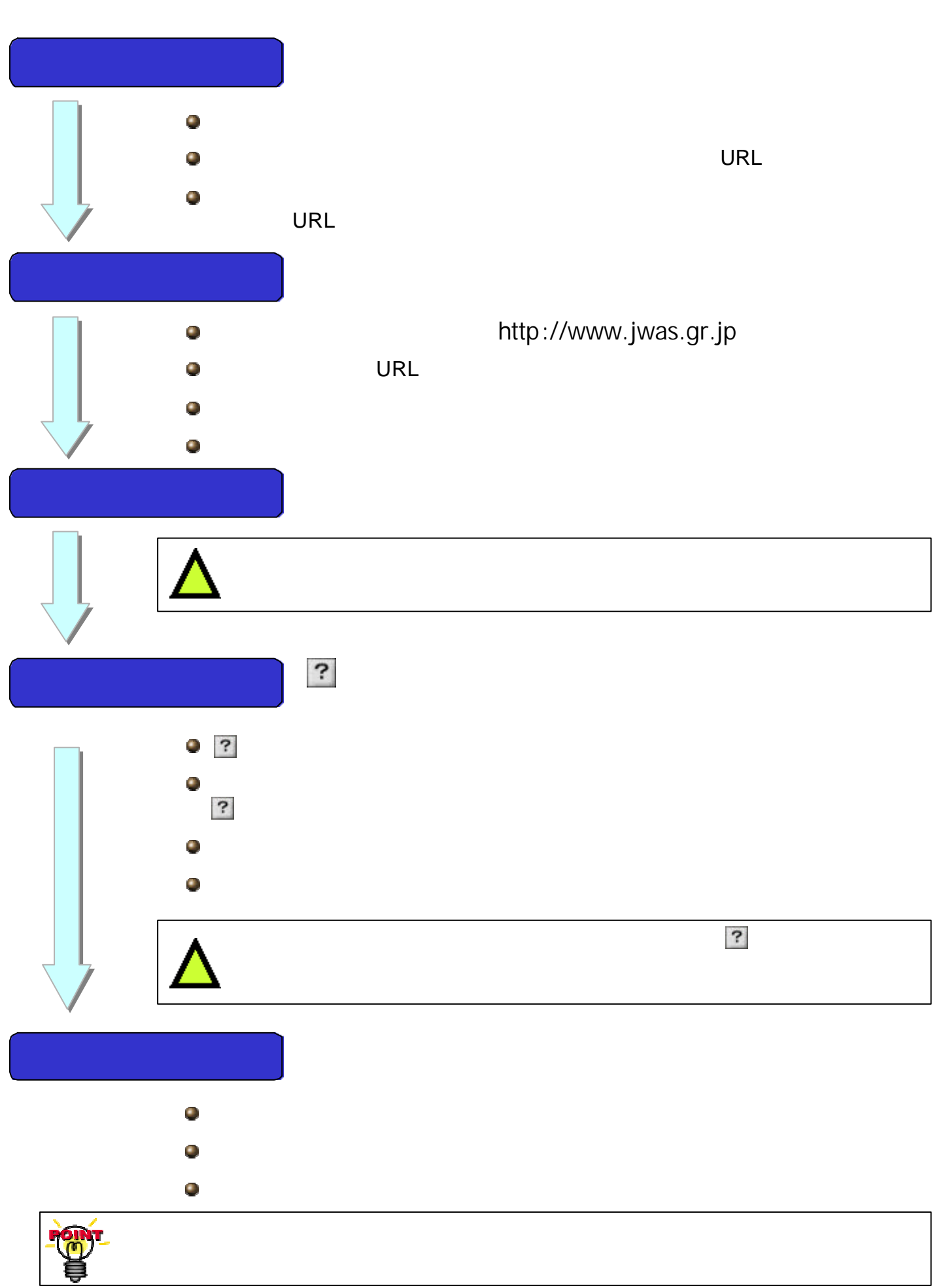

 $1.$ 

 $2.$ 

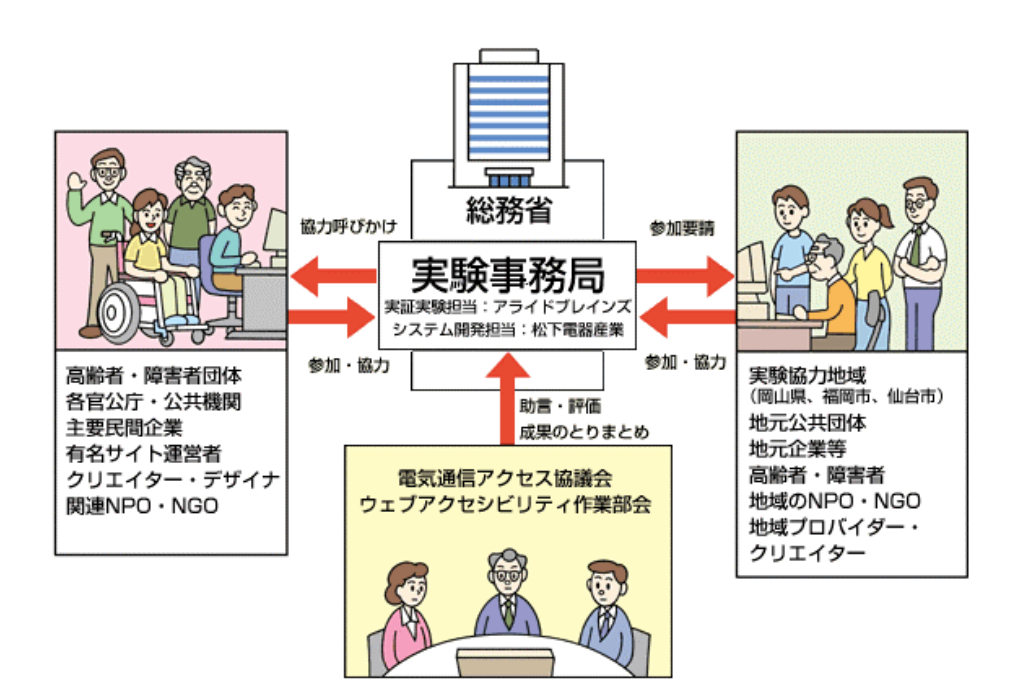

1.  $\blacksquare$ 

 $2.$ 

 $3.$ 

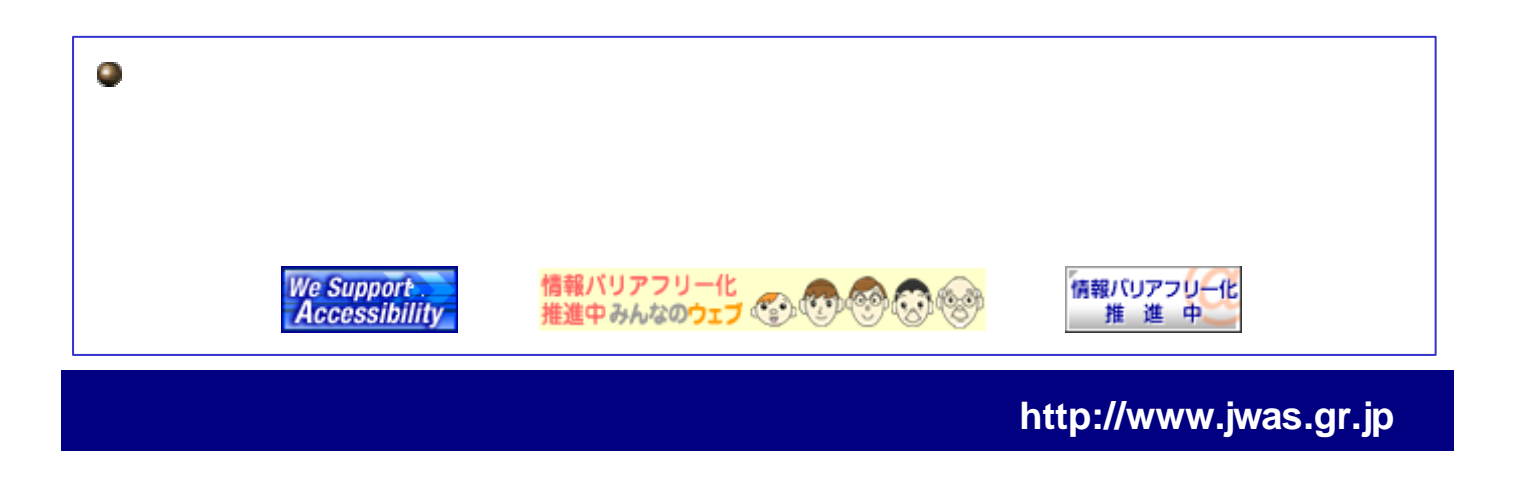

## $\bullet$  $\bullet$  $WWW$

 $\bullet$ 

## $\bullet$ • *• The contract version*  $\mathcal{L}$

- $\bullet$  $\bullet$
- $\blacksquare$  $\bullet$ •  $\bullet$ 
	- J WAS
	-

 $\blacksquare$ 

- $\bullet$
- ウェブヘルパー(同称)CD-ROM (同称)CD-ROM (同称)CD-ROM (同称)CD-ROM (同称)CD-ROM (同称)CD-ROM (同称)CD-ROM (同称)CD-ROM (同称)CD-ROM (同称)
- $\bullet$